# **CONTENTS IN DETAIL**

## **ACKNOWLEDGMENTS XIII**

#### **INTRODUCTION XV**

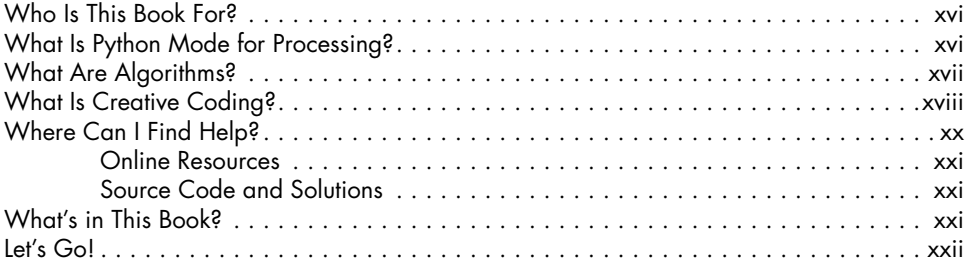

#### **1 HELLO, WORLD! 1**

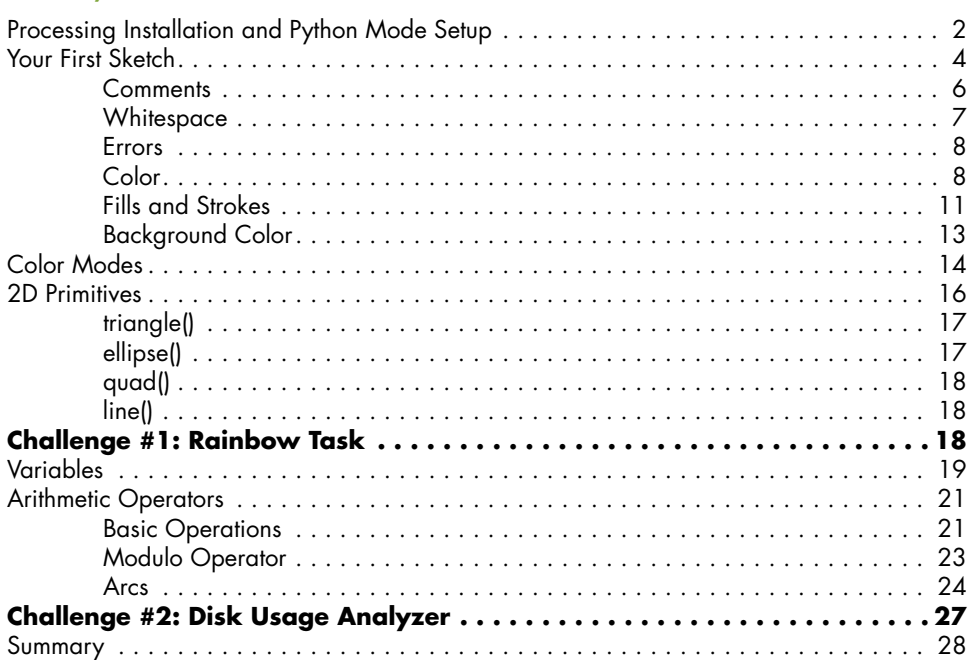

## **2**

## **DRAWING MORE COMPLICATED SHAPES 29**

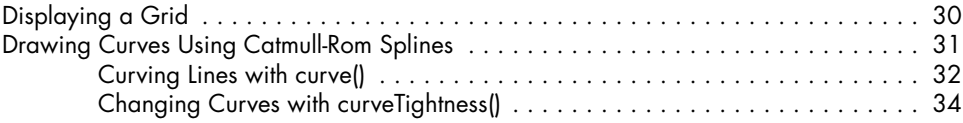

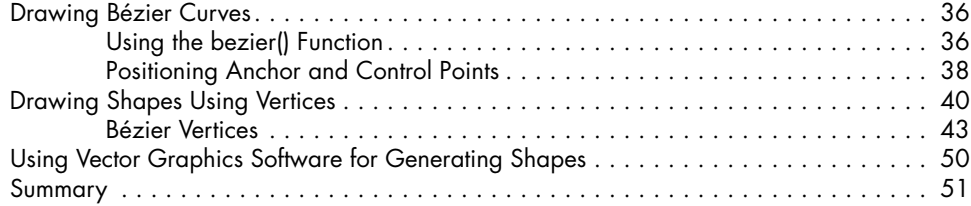

## **3**

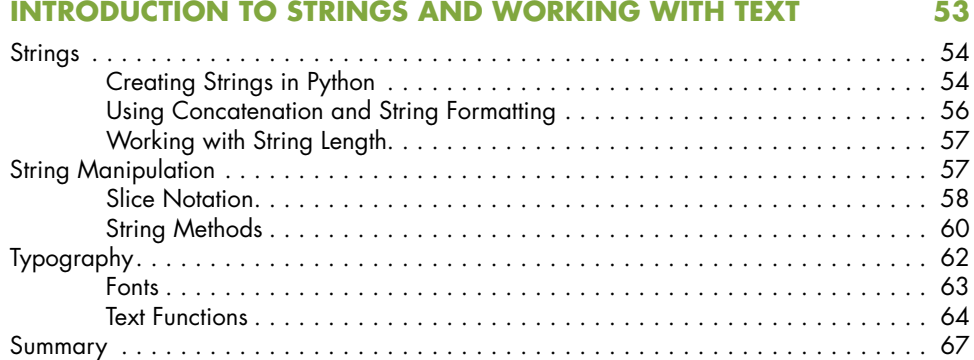

## **4**

## **CONDITIONAL STATEMENTS 69**

![](_page_1_Picture_239.jpeg)

## **5**

### **ITERATION AND RANDOMNESS 85**

![](_page_1_Picture_240.jpeg)

## **MOTION AND TRANSFORMATION 105**

![](_page_2_Picture_246.jpeg)

#### **WORKING WITH LISTS AND READING DATA 133** Introducing Lists . . . . . . . . . . . . . . . . . . . . . . . . . . . . . . . . . . . . . . . . . . . . . . . . . . 134 Creating and Accessing Lists . . . . . . . . . . . . . . . . . . . . . . . . . . . . . . . . . . 135 Modifying Lists . . . . . . . . . . . . . . . . . . . . . . . . . . . . . . . . . . . . . . . . . . . . 136 Combining Loops and Lists . . . . . . . . . . . . . . . . . . . . . . . . . . . . . . . . . . . . . . . . . . 138 Drawing Shapes by Using a List of Color Values . . . . . . . . . . . . . . . . . . . . . 140 Looping with enumerate() . . . . . . . . . . . . . . . . . . . . . . . . . . . . . . . . . . . . . 143 Creating Lists of Lists . . . . . . . . . . . . . . . . . . . . . . . . . . . . . . . . . . . . . . . . . . . . . . . 144 **Challenge #7: Breakout Level . 150** Reading Data . . . . . . . . . . . . . . . . . . . . . . . . . . . . . . . . . . . . . . . . . . . . . . . . . . . 153 File Formats . . . . . . . . . . . . . . . . . . . . . . . . . . . . . . . . . . . . . . . . . . . . . . 153 CSV . . . . . . . . . . . . . . . . . . . . . . . . . . . . . . . . . . . . . . . . . . . . . . . . . . . 154 **Challenge #8: Games Sales Chart . 156** Summary . . . . . . . . . . . . . . . . . . . . . . . . . . . . . . . . . . . . . . . . . . . . . . . . . . . . . . 158

## **8**

**7**

**6**

### **DICTIONARIES AND JSON 159**

![](_page_2_Picture_247.jpeg)

### **9 FUNCTIONS AND PERIODIC MOTION 175**

![](_page_3_Picture_215.jpeg)

#### **10 OBJECT-ORIENTED PROGRAMMING AND PVECTOR 207**

![](_page_3_Picture_216.jpeg)

## **11**

![](_page_3_Picture_217.jpeg)

## **AFTERWORD 255**